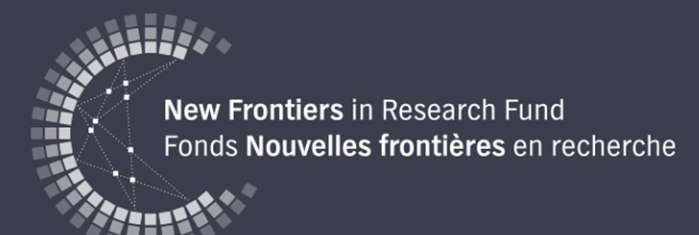

# **Plateforme mondiale de financement Horizon 2020**

Février 2020

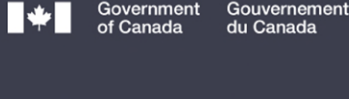

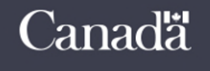

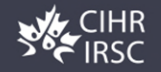

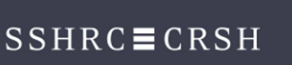

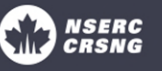

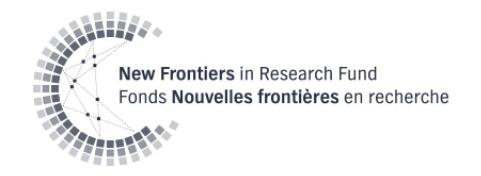

# **Objectifs du volet International**

- Soutenir la participation des chercheurs canadiens à des projets internationaux
	- Activités de recherche
	- Déplacements
- Faire du Canada et des chercheurs canadiens des partenaires stratégiques sur la scène internationale

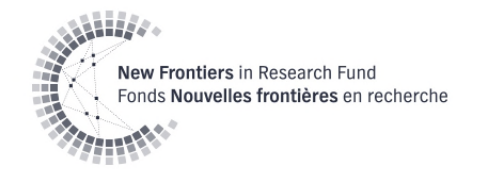

## **Valeur et durée**

- Jusqu'à 125 000 \$ par année pour une période maximale de quatre ans:
	- maximum de 100 000 \$ par année pour les coûts [directs](https://www.nserc-crsng.gc.ca/InterAgency-Interorganismes/TAFA-AFTO/guide-guide_fra.asp) relies au projet de recherche, et
	- jusqu'à 25% de la valeur des coûts directes de la recherche pour couvrir les coûts [indirects.](https://www.rsf-fsr.gc.ca/administer-administrer/expenditures-depenses-fra.aspx)
- La durée de la subvention ne doit pas dépasser celle de la subvention Horizon 2020
- Budget du concours est de 10 millions sur 4 ans
- Le nombre de subventions dépend des montants requis dans les demandes retenues; au moins 20 subventions seront attribuées.

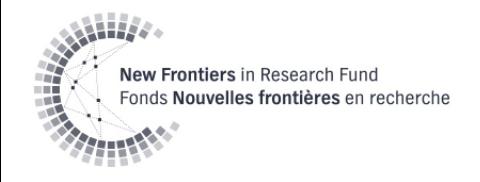

# **Éligibilité**

- Une seule demande par projet financé par le Programme Horizon 2020
- Le chercheur principal désigné (CPD) et/ou son établissement d'affiliation principale doit compter parmi les signataires de l'accord de consortium conclu pour réaliser un projet Horizon 2020

**Veuillez noter** que les critères d'admissibilité aux subventions du Concours de la plateforme mondiale de financement Horizon 2020 du FNFR ne sont pas nécessairement les mêmes que ceux du Programme Horizon 2020.

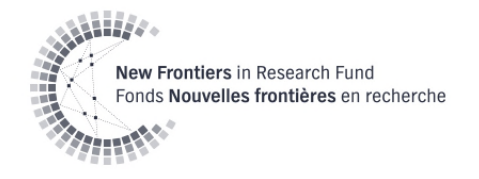

## **CPD et Co-CP**

Les candidats doivent être considérés comme des chercheurs indépendants à leur affiliation principale avec une institution canadienne ayant obtenu le statut **d'admissibilité complète** auprès de l'un des trois organismes subventionnaires.

- CPD
	- remplit la demande d'inscription et la demande de subvention, et les transmet aux organismes;
	- assume la responsabilité administrative et financière de la subvention;
	- reçoit toute la correspondance relative à la subvention envoyée par les organismes.

• Co-CP

– tous les autres chercheurs canadiens participant au même projet Horizon 2020 et qui peuvent avoir accès aux fonds de subvention du Concours de la plateforme mondiale de financement Horizon 2020 du FNFR.

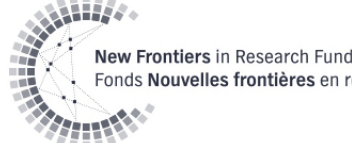

### Nouvelles frontières en recherche **Sujet de recherche (concordance avec le programme)**

Certains [appels Horizon o](https://www.sshrc-crsh.gc.ca/funding-financement/nfrf-fnfr/international/2020/competition-concours-fra.aspx#4c)nt été sélectionnés parce qu'ils respectent nos objectifs consistant à soutenir la recherche internationale et interdisciplinaire représentant des risques élevés et qui nécessite des résultats rapides.

Ils se répartissent en deux catégories :

- sont spécifiquement ciblés par l'Union européenne (UE) pour la collaboration internationale (telle qu'elle est définie par l'UE); ou
- 2. comprennent des sujets de recherche qui dépassent les frontières disciplinaires des trois organismes subventionnaires fédéraux dans le cadre du *pilier* «Societal Challenges» d'Horizon 2020.

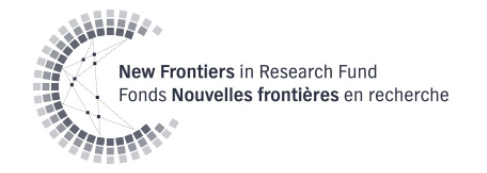

# **Requête pour une exception**

L'appel soumis pour une demande d'exception doit faire partie de la deuxième catégorie - Sections «Societal Challenges» [d'Horizon 2020, dont la date limite a été](https://ec.europa.eu/programmes/horizon2020/h2020-sections) fixée au plus tard en janvier 2020.

Dans leur demande, les candidats doivent expliquer comment ils prévoient

- Répondre à l'exigence d'interdisciplinarité et
- intégrer des interaction intersectorielles dans leur projet.

**Les projets qui ont déjà reçu du financement de concours d'Horizon 2020 ne peuvent pas demander une exception.**

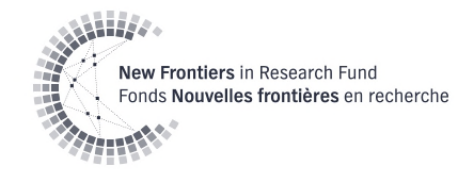

### **Présentation de la demande**

#### **Inscription**

- Le 27 février 2020 ou dans les deux semaines suivant la date limite de l'appel à propositions Horizon 2020, selon la plus tardive de ces échéances
- étape obligatoire
- n'est utilisée qu'à des fins administratives

#### **Demande**

soumission de la demande complète dans le mois suivant la réception d'un avis l'informant qu'elle a été retenue au terme du processus de sélection d'Horizon 2020.

Les formulaires d'inscription et de demande se vont via le **Portail Convergence**.

**À noter que les formulaires d'inscription et de demande doivent être présentés à l'administrateur de recherche (au bureau de la recherche ou à son équivalent) de l'établissement d'affiliation principale du chercheur principal désigné.** 

Les administrateurs de recherche peuvent fixer leurs propres dates limites internes. Le bureau de la recherche doit soumettre les demandes par l'entremise du portail Convergence avant la date limite pertinente.

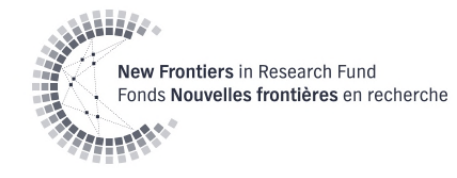

### **Calendrier du concours**

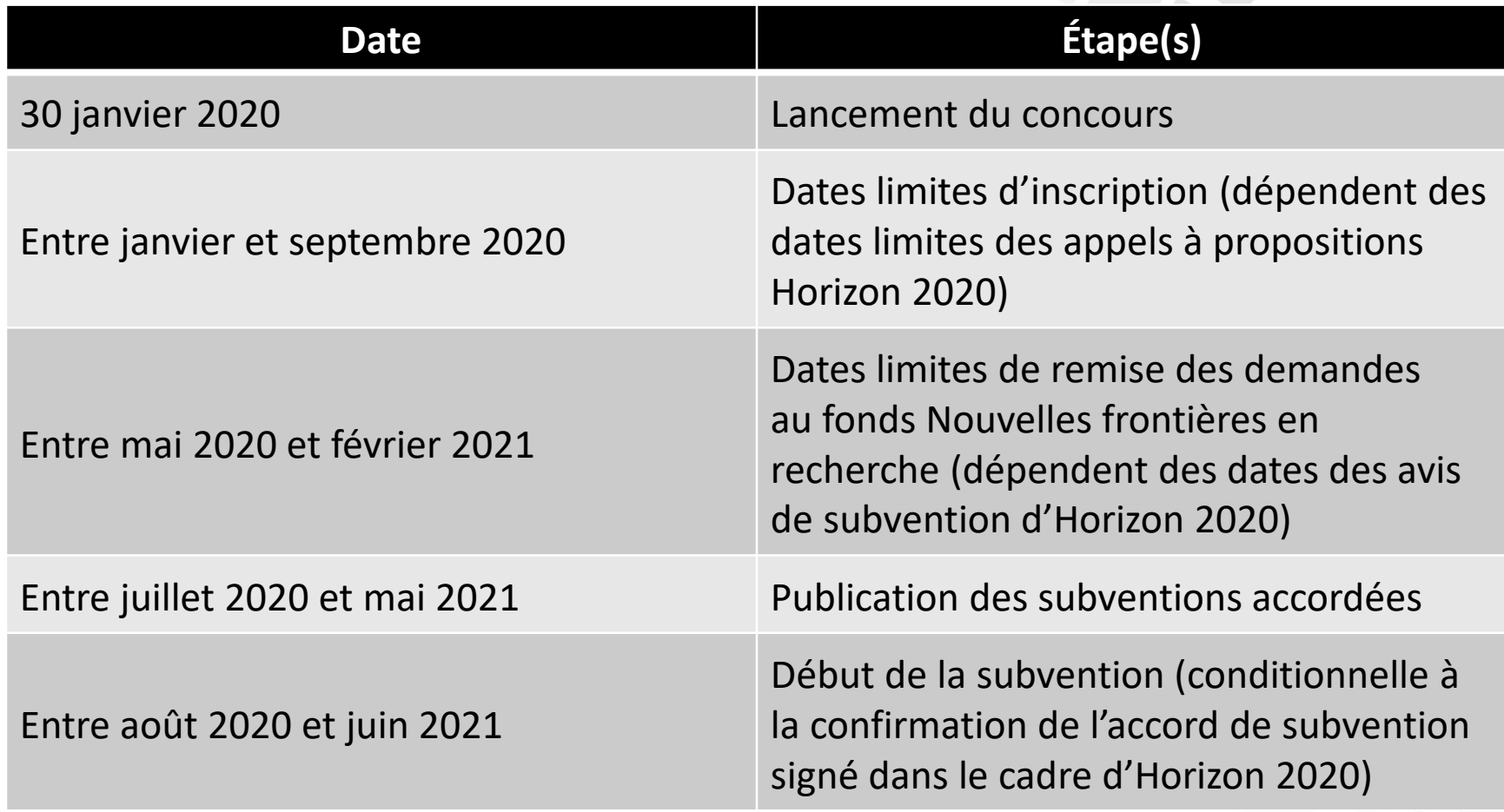

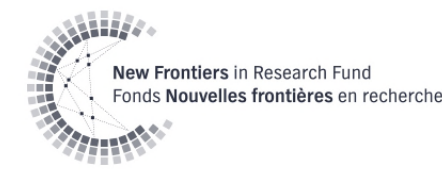

# **Étapes du concours**

#### **Examen interne**

• Toutes les demandes qui ne répondent pas aux critères d'admissibilité au programme et aux lignes directrices relatives aux demandes seront exclues du concours.

#### **Processus d'évaluation**

- La demande sera évaluée en function des critères suivants:
	- EDI et CDC (réussite/échec)
	- Haut rendement (réussite/échec)
	- Faisabilité (réussite/échec)
- Considérations
	- Analyse comparative entre les sexes plus (ACS+)
	- Recherche autochtone

#### **Les demandes ayant réussi les trois critères de selection pour être considérées comme admissibles au financement.**

#### **Communication des résultats**

• Tous les candidats recevront l'avis de décision et un résumé de l'évaluation de leur demande.

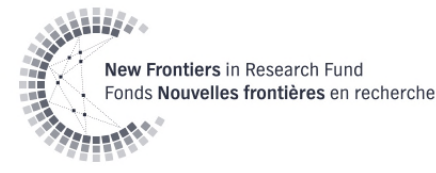

## **Démonstration du Portail Convergence**

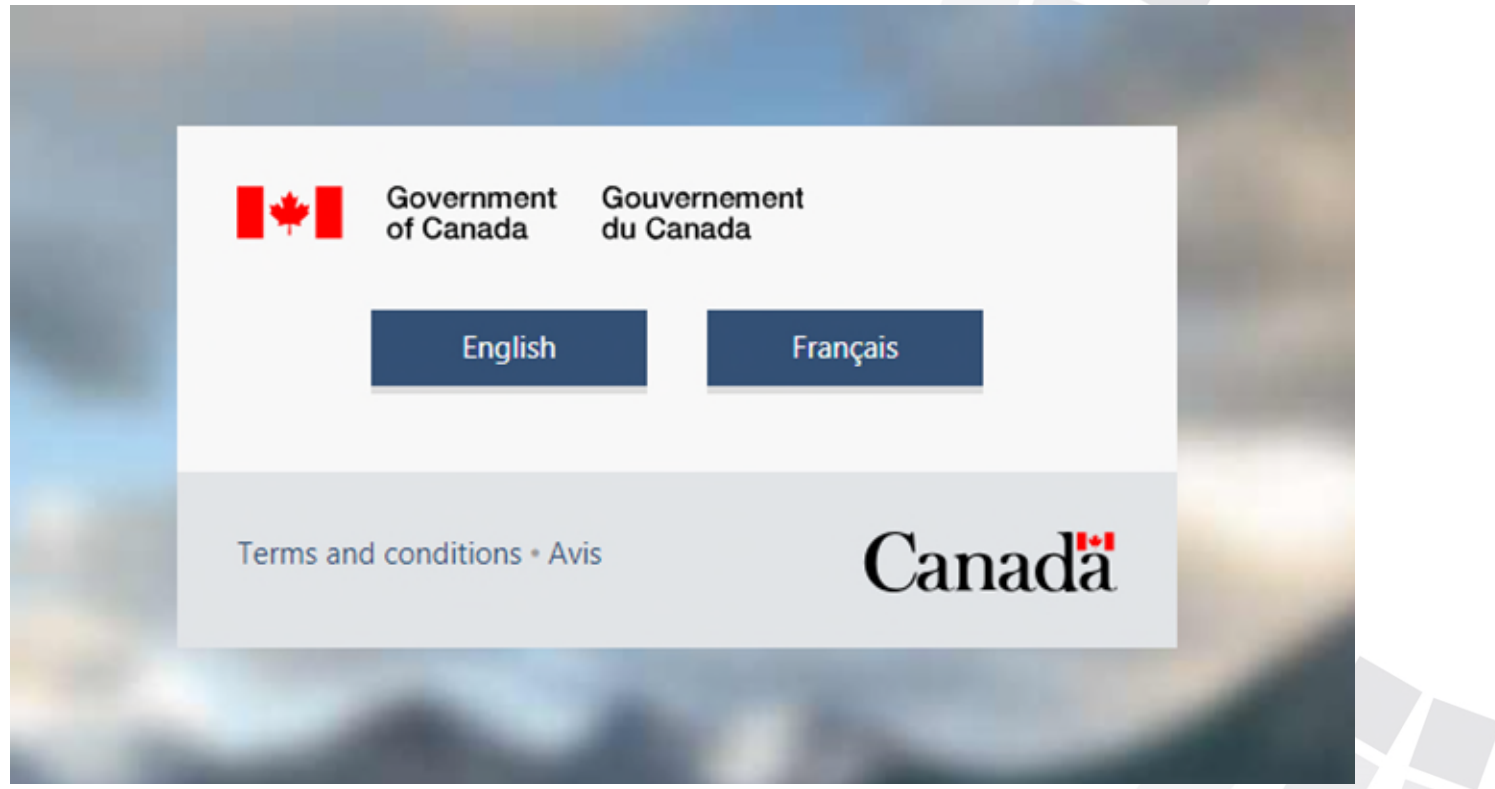

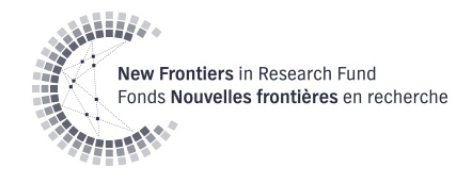

### **Ressources**

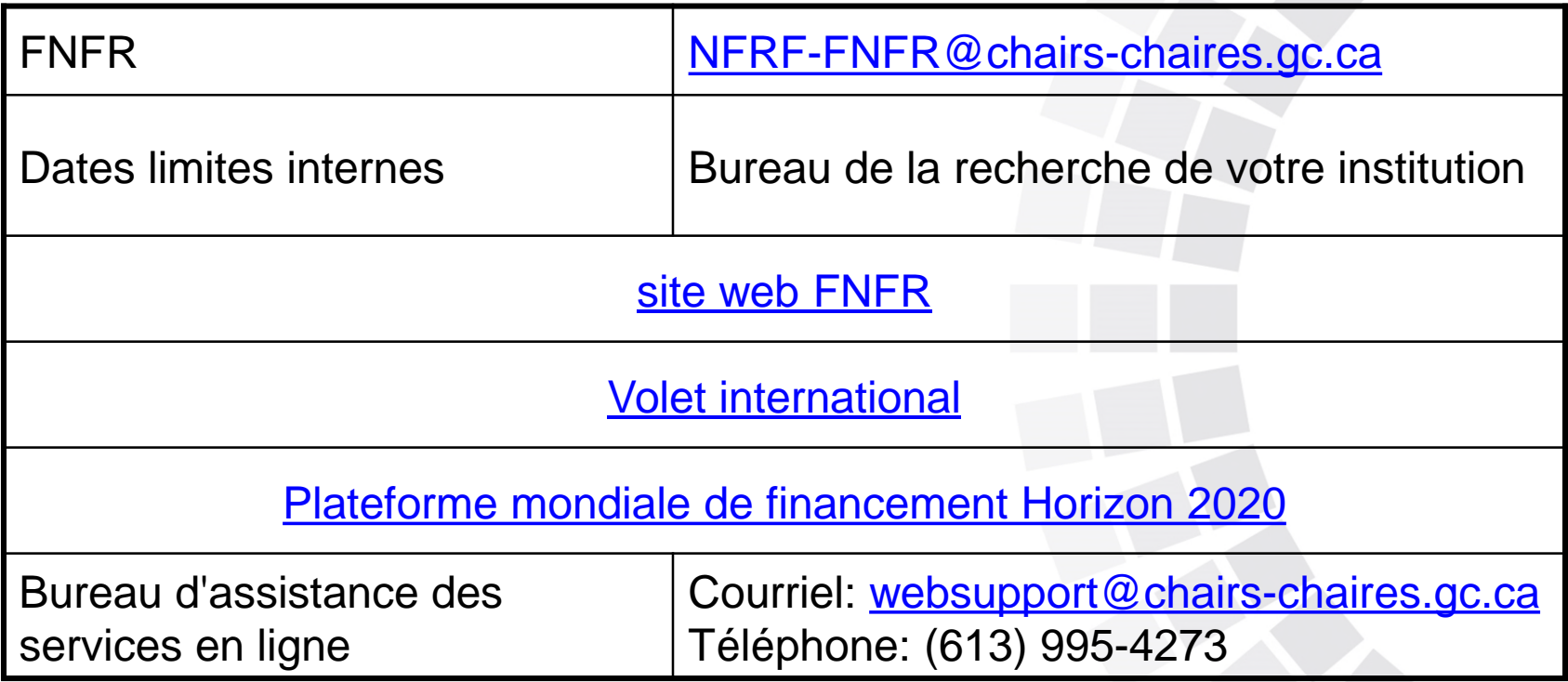